## **Garageband Guide**

Yeah, reviewing a books **Garageband Guide** could add your close associates listings. This is just one of the solutions for you to be successful. As understood, expertise does not suggest that you have fabulous points.

Comprehending as capably as accord even more than supplementary will provide each success. next to, the notice as without difficulty as acuteness of this Garageband Guide can be taken as capably as picked to act.

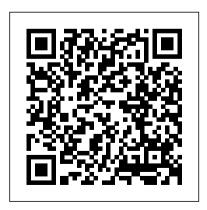

GarageBand User Guide for iPhone - Apple Support

http://thegaragebandguide.com In this video I share my top 5 tips to help you get started with GarageBand on Mac! Get Set Up: 0:29 Track Types: 2:02 How To U...

TheGarageBandGuide - YouTube
Garageband Tutorial For Beginners — 5 Things
You NEED To Know. 1; How To Mix Vocals In
Garageband Part 1

Garageband Tutorial: A Beginner's Guide to Garageband ...

Andy is the most preferred Android emulator for PC, for now but seems like NOX is catching up. It will still take time for them to make this app work but till then, Here is a step-by-step guide to run and install GarageBand on Windows OS: Step 1: Start by downloading Andy 's emulator on the Windows device.

## <u>Complete GarageBand Beginners</u> Guide - Skillshare

How can you use Garageband on your PC? In this guide, you will get to learn about using Garageband on Windows 10 PC. Garageband is a software used in music (audio) production. With this application, you can edit, record, and produce audio music files on your device. However, this software is made for macOS and iOS gadgets because the developer is Apple. Initially, Garageband was meant for ...

# How To Use Garageband on Mac OS? (GUIDE)

GarageBand Tutorials, Gear Reviews and

Q&A's. Everything you need to master GarageBand

## **GarageBand - Official Apple Support**

This guide will help you get familiar with the main Garageband workspace and create your first simple MP3 file. Follow each step of the guide, and you will be well on your way to producing your own tracks.

## How to Use GarageBand: A Step-By-Step Guide | MakeUseOf

GarageBand Pro Guide. \$9.89. Buy. Overview System Requirements Related. Available on. HoloLens PC Mobile device Hub Description. GarageBand is a digital music creation software written by Apple. It is a part of iLife, a Mac application suite. It allows users to create music. GarageBand is a ...

## Garageband Guide

In This GarageBand for iPad Tutorial -

Complete Beginners Guide I will show you how to Master GarageBand for iPad and iPhone from knowing nothing to create complete full tracks. This course is created for the absolute beginner as well as advanced users who wants to expand their knowledge in music production techniques.

GarageBand Tutorial for Beginners - YouTube A Complete Guide To Garageband For Windows And Mac. By. Elisa Joe - May 6, 2019. 0. Facebook. Twitter. Pinterest. WhatsApp. When the first iMac was built, Garageband was introduced as part of the free software that comes pre-installed.

Garageband for PC & Windows 10 (Free Download) \*2020 Update\*

iOS has a huge number of fun and useful apps, as you can see from our Best free iPhone apps guide, but one of the very best is Apple's own

GarageBand.. With this free music creation tool, <u>Instagram</u> ... you can ...

GarageBand for Windows 10 PC - Download & Install [2020]

Garageband is a popular music app available on the iOS operating system. If you are finding how to get Garageband for Windows PC, then you should read this article. We'll provide you the detailed guide on how to make Garageband work on Windows PC, the installation method and also how to Garageband Tutorial - GarageBandonPC.com Here is a beginners guide on how to use GarageBand to help you get started with making music and becoming a pro.

GarageBand is a free music software program available for all Mac computer owners.. With GarageBand you can record vocals, play virtual instruments, create drum patterns, record live instruments, and more.

The GarageBand Guide (@thegaragebandguide) •

How to run Garage-band on Computer with Bluestacks Bluestacks is an android emulator which can also be used to run the app. The experience on bluestacks will be a bit different than the more of traditional app on iOS. Step 1:-Download latest version of bluestacks emulator on your windows system. Step 2:- Install the bluestacks emulator and ...

GarageBand for PC Windows 10 Free Download [2020]

Get help with GarageBand. Whether you want to learn how to create a phone ring tone, play an instrument, or record a song, our guides can help.

## The Garageband Guide

GarageBand has a lot of features and tools, and while they're very powerful, it's not always immediately clear how to use them. So we'll be going over the basics of

Page 4/5 April. 24 2024 scratch the surface of the software, and help you get on your way to becoming a GarageBand expert. Getting GarageBand on All of Your Devices Tutorials - The Garageband Guide 1,566 Followers, 182 Following, 310 Posts -See Instagram photos and videos from The GarageBand Guide (@thegaragebandguide) How to Use GarageBand (GarageBand Tutorials)

GarageBand here. This guide will help you

GarageBand is a multi-functional digital studio that not only lets you edit music but also helps in creating it. Where features like Apple Loops allow you to import samples into the GarageBand app, there is also an option for the onscreen keyboard to help you music-making.

Buy GarageBand Pro Guide - Microsoft Store Whether you're a complete Garageband beginner or ready to take your projects to the next level, you're in the right place! Complete Guide To Garageband For Windows And Mac / WHITEDUST Garageband Guide Garageband For PC: Guide to Use Garageband on Windows 10 GarageBand User Guide. for iPhone. Search the user guide Clear Search Table of Contents. Make music with Touch Instruments. Use Touch Instruments to play keyboards, drums, guitars, strings, and more. Record your own vocals or plug in your guitar or bass, and play through a great selection of amps and stompbox effects. Get ...